- $\bullet$ • [LAN1](https://freeioe.org/q102/lan1moreip) [IP](https://freeioe.org/q102/lan1moreip)
- 
- $\bullet$  [LAN1](https://freeioe.org/q102/lan1pppdial)
- [LAN1](https://freeioe.org/q102/static_routes)  $\bullet$

From: <https://freeioe.org/> - **FreeIOE** 

Permanent link: **<https://freeioe.org/q102/start>**

Last update: **2022/07/12 11:29**

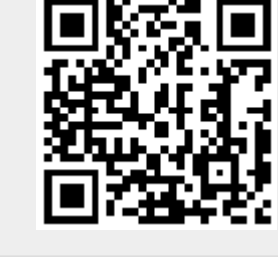